# i3TOUCH EX - Device Control via RS232-C

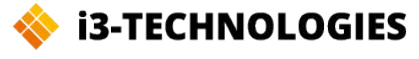

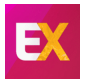

## **Serial Port Setup**

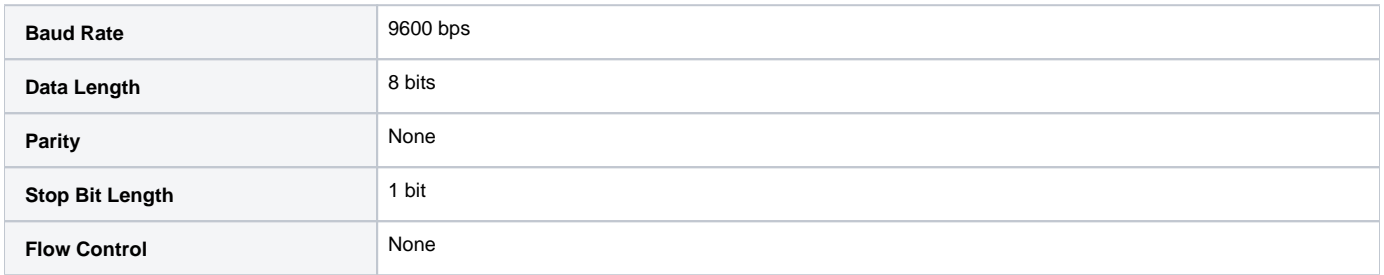

#### **Serial Commands Explanation**

The serial commands consists of 8 data bits, followed by 1 stop bit. The commands are constructed:

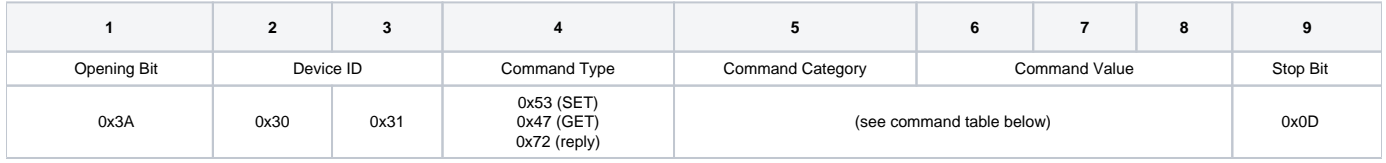

Every serial command starts with the same **opening bit** 0x3A (colon character ":" in ASCII).

The **second and third bits**, specify the device ID. The default device ID is "01", which is 0x30 0x31 in hexadecimal notation.

The fourth bit defines the type of the command. 0x53 ("S" in ASCII) indicates a SET command. 0x47 ("G" in ASCII) indicates a GET request command. 0x72 ("r" in ASCII) indicates a reply from the device. Replies are returned by the device.

The fifth bit is reserved for the category of the command. (eg. Power Control, Audio Control, etc...) Consult the command table below for the bits corresponding with each category.

The **sixth, seventh and eight bits** are used to perform a specific command within the category, or write a value to a specific command. Values are set with 3 characters, even in hexadecimal notation.

Example values:

0x30 0x30 0x30 equals "000" 0x30 0x35 0x32 equals "052" 0x30 0x38 0x35 equals "085" 0x31 0x30 0x30 equals "100"

When sending a GET request, after the category bit, the value bits should be 0x30 0x30 0x30 (000). The device will reply with the current active setting in that category using the value bits.

Every serial command ends with the same stop bit 0x0D (return character).

## **Command Table (SET commands)**

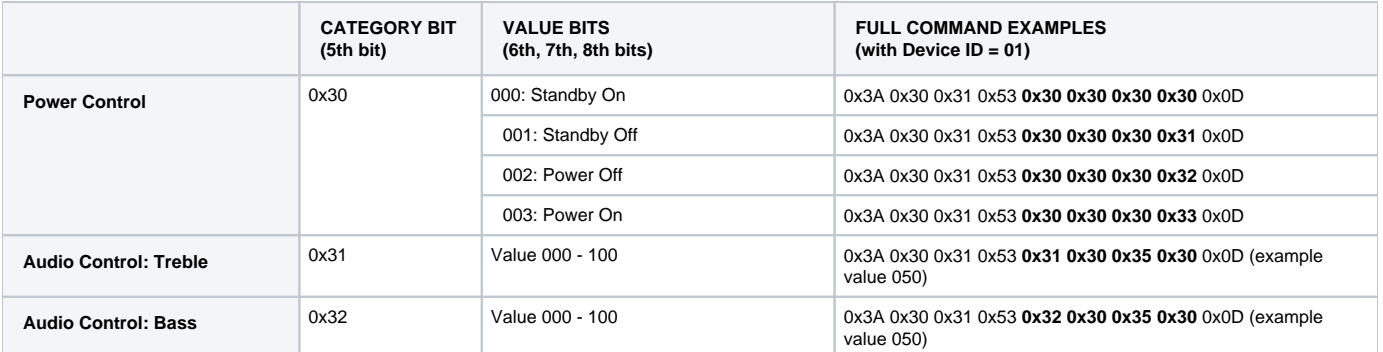

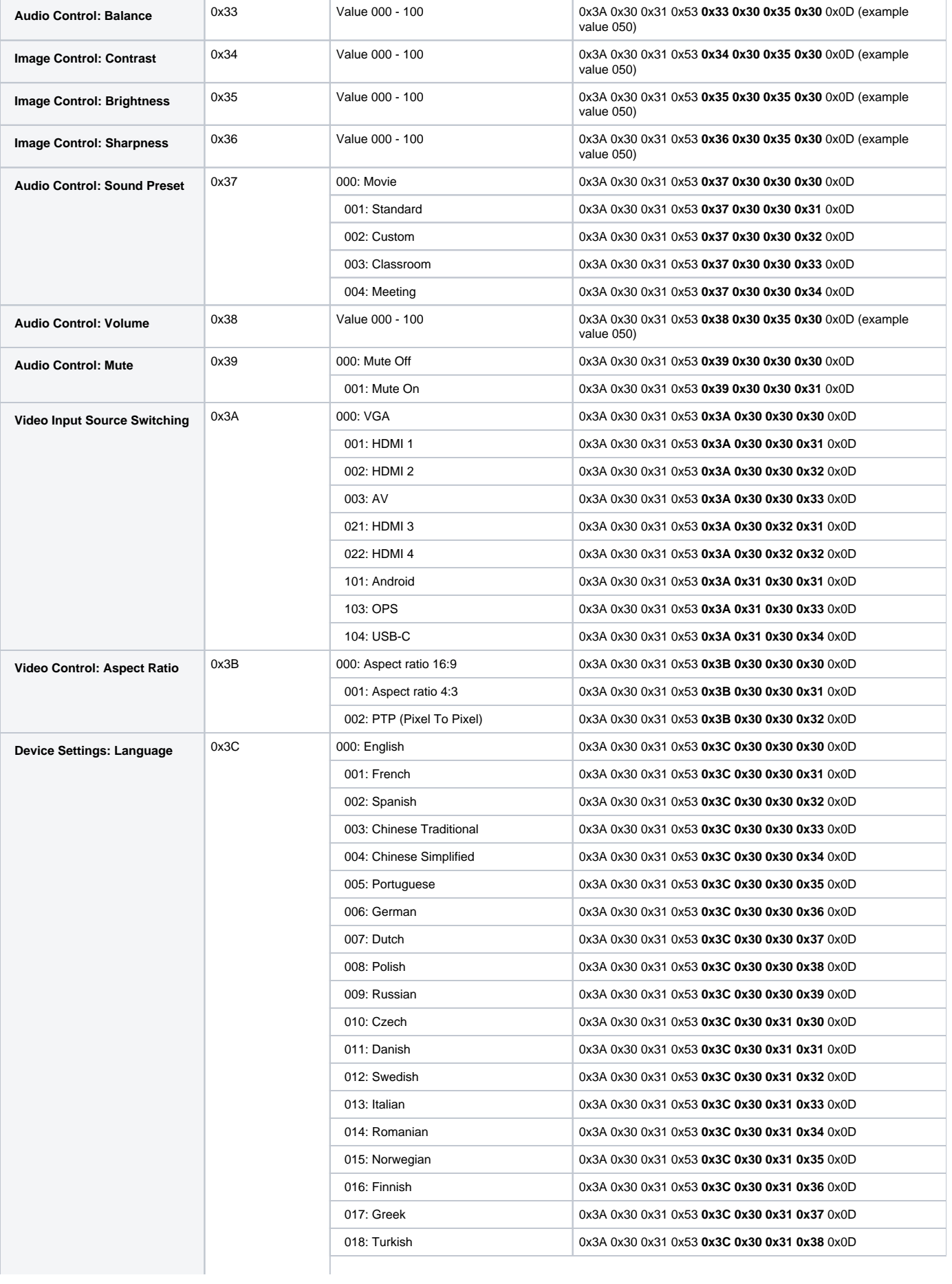

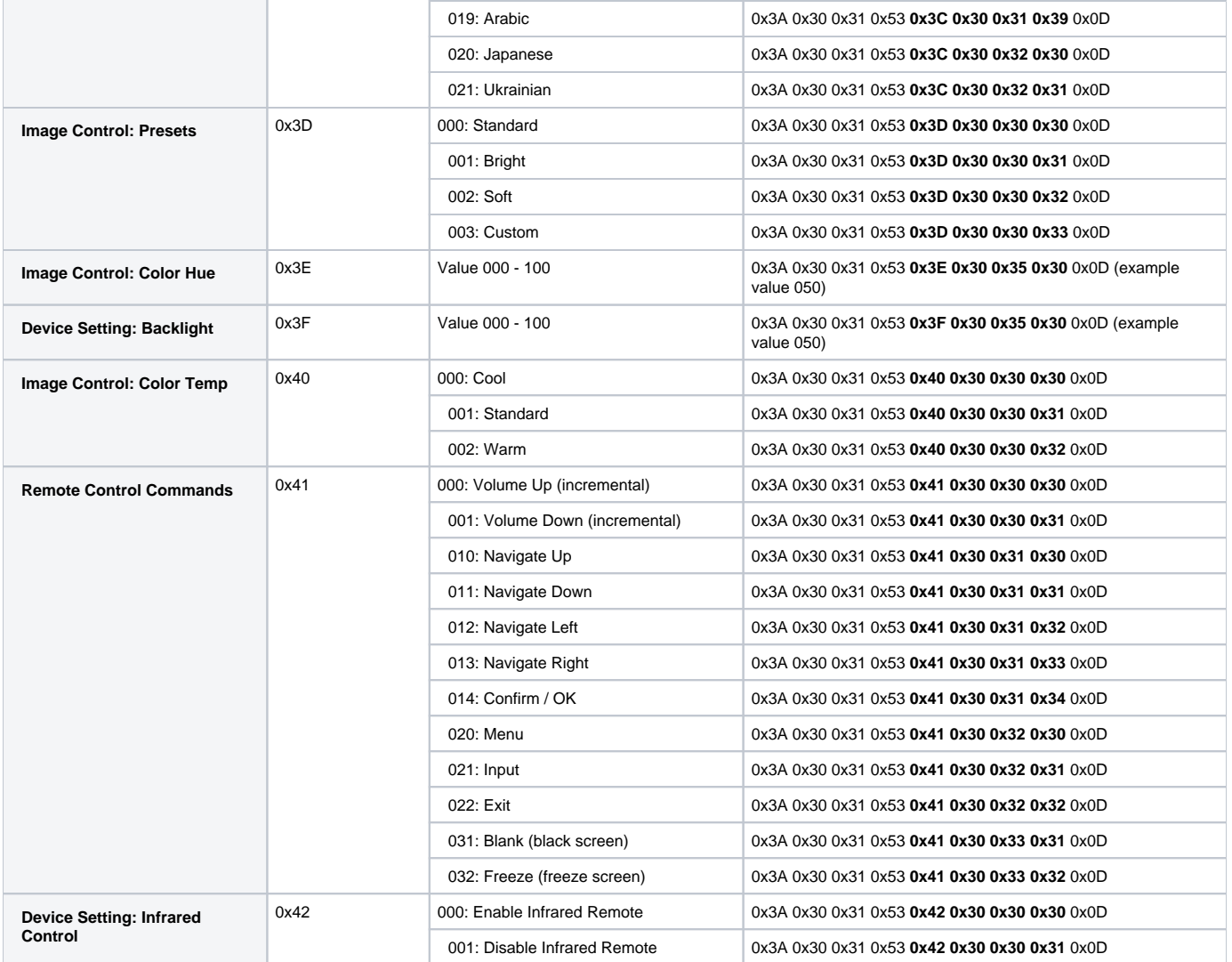

# **Command Table (GET requests and Replies)**

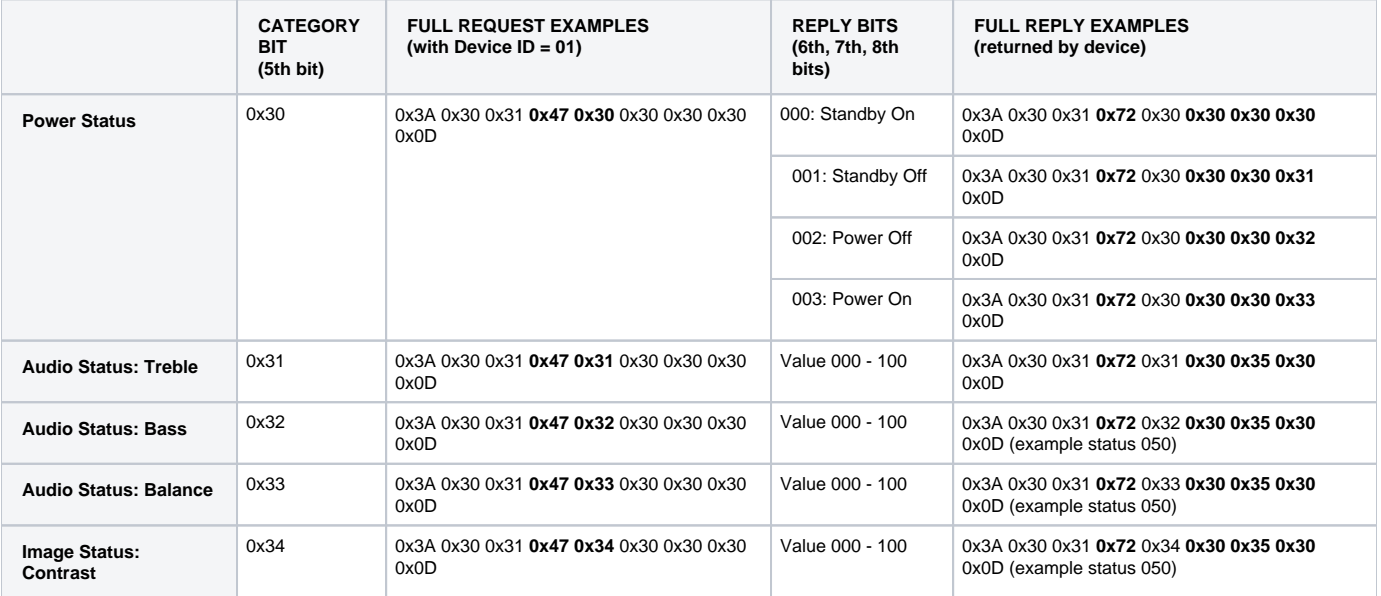

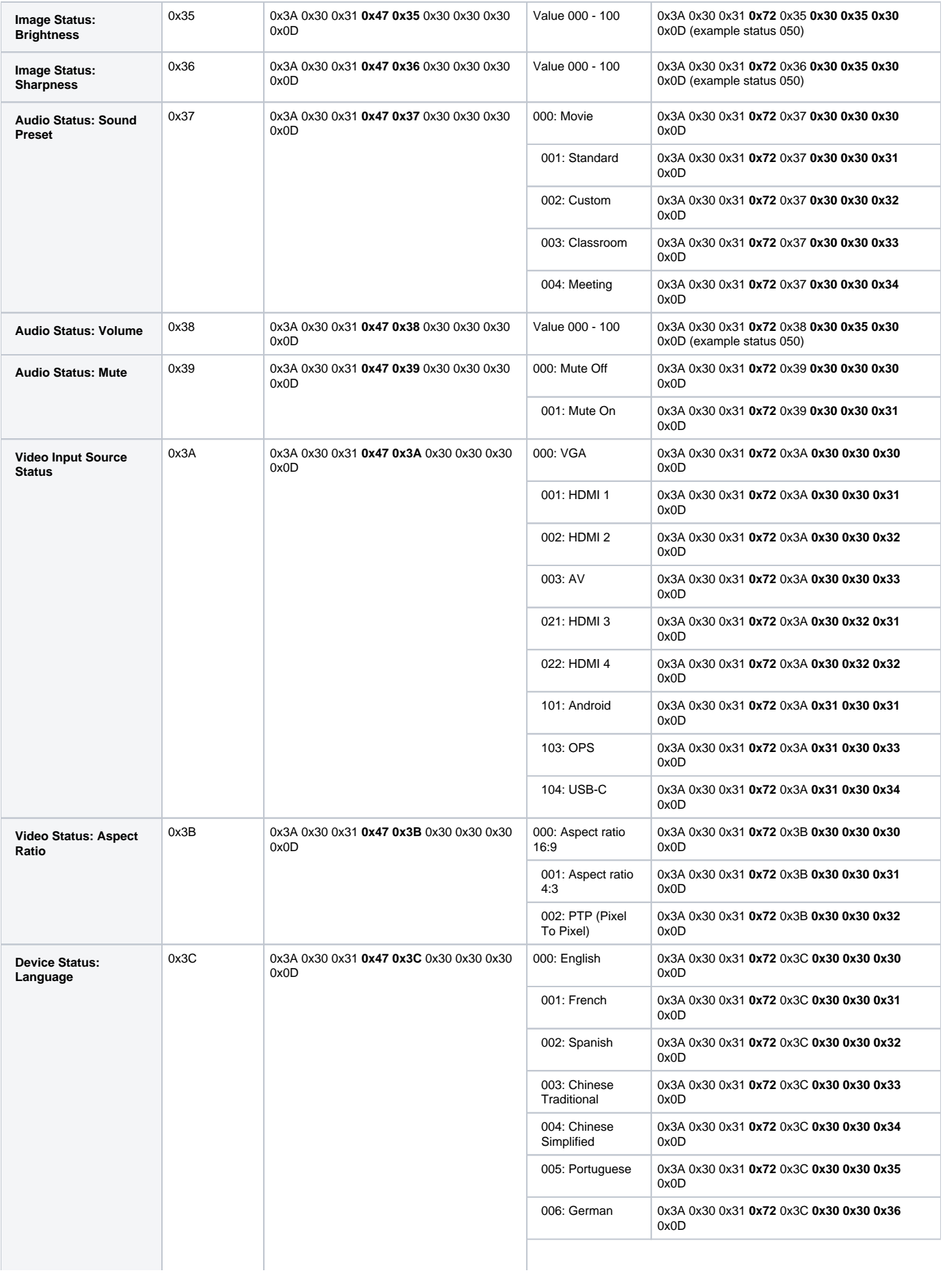

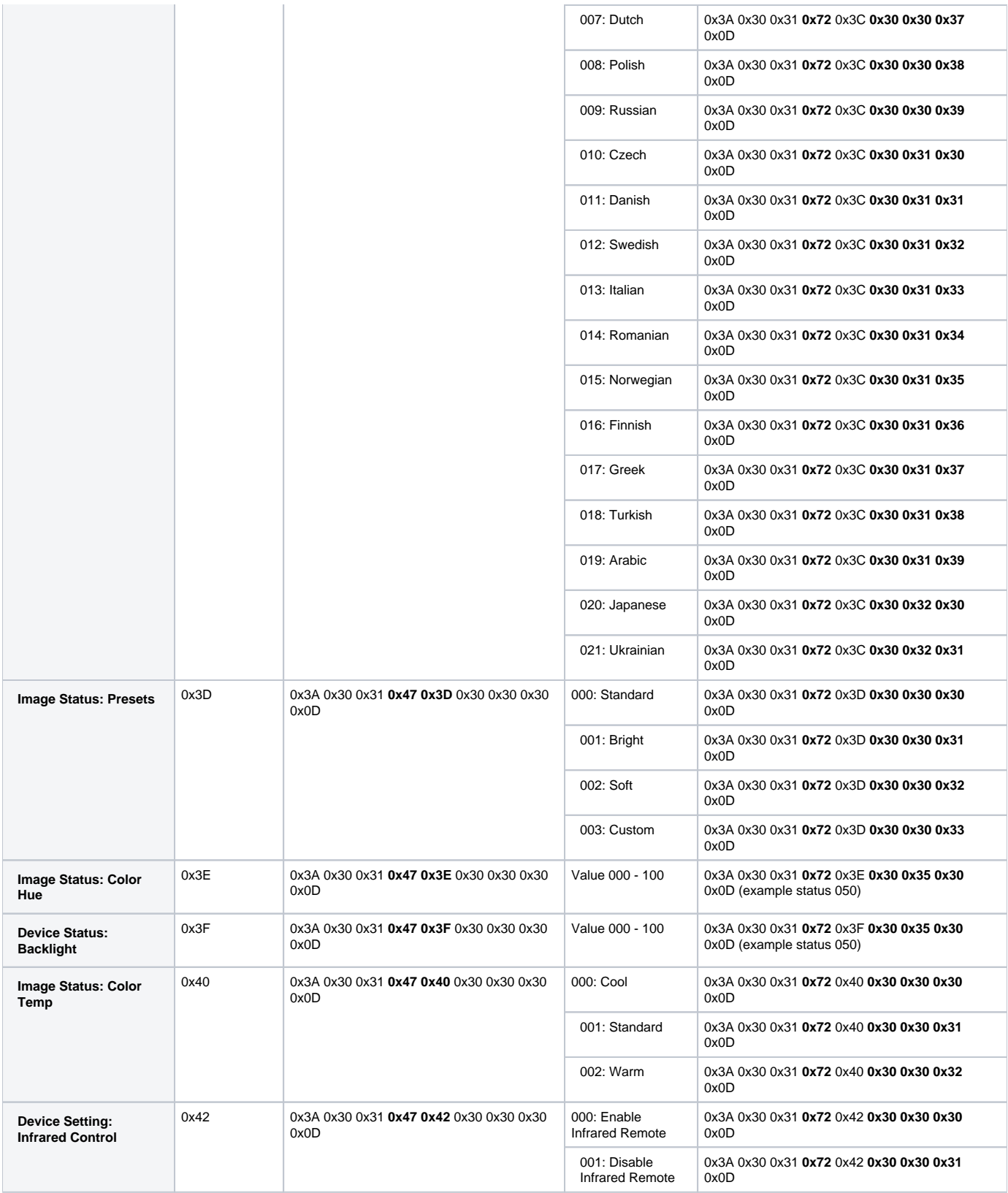